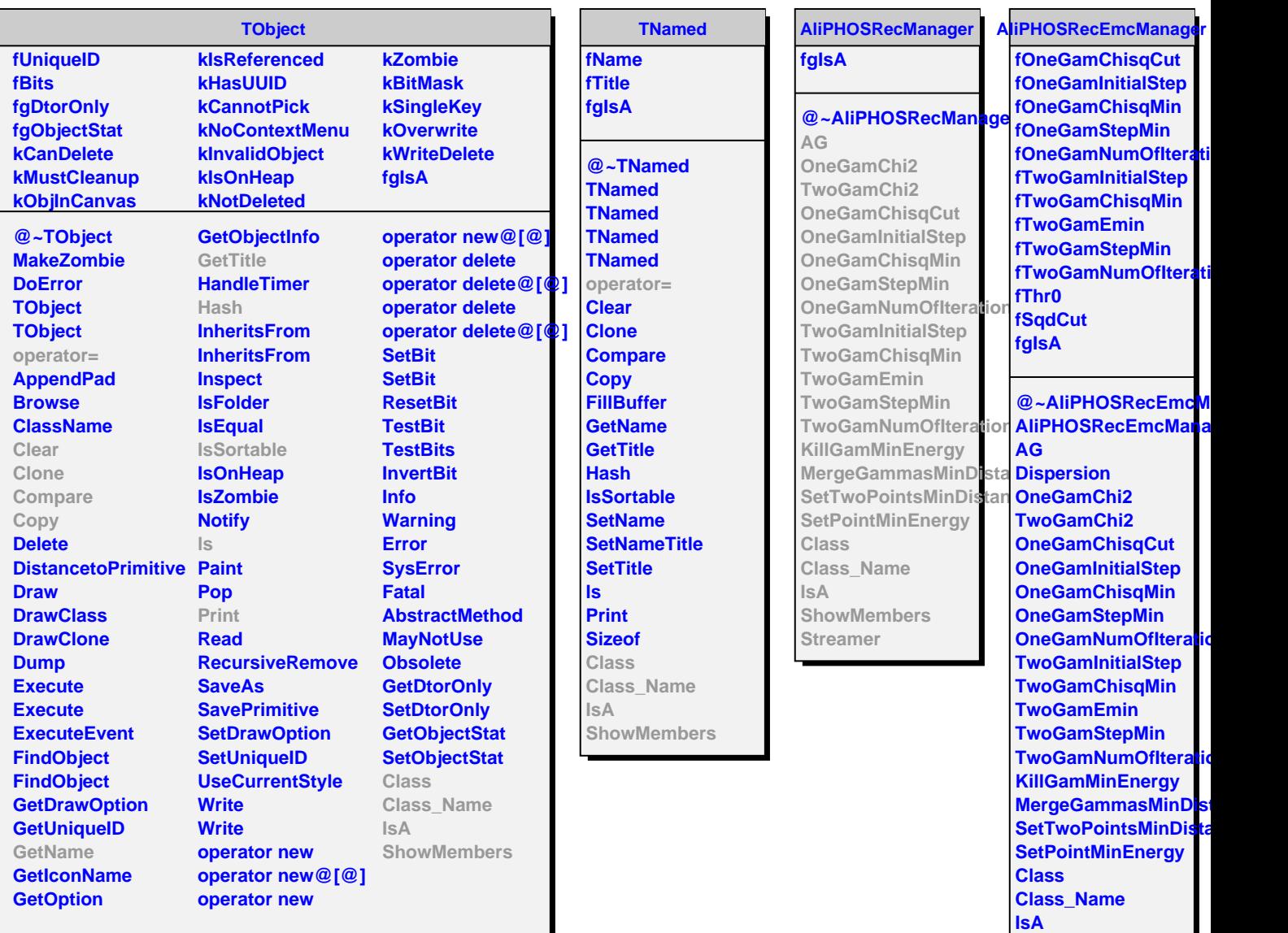

I

**ShowMembers Streamer StreamerNVirtual**